Voi încerca să povestesc câteva amintiri din anii de început ai carierei de profesor de informatică, chiar dacă unele dintre acestea nu sunt direct legate de perioada Z80. Este vorba despre oameni care mi-au influențat într-un mod sau altul cariera, oameni cărora le mulțumesc și pe această cale.

Voi începe cu cei care au avut sarcina, nu ușoară, de a conduce unitatea de învățământ la care am fost repartizat imediat după absolvirea facultății – Liceul de Informatică "Grigore Moisil" din Timișoara.

# **Director**

Directorul liceului era în acea perioada profesorul de matematică Pigli Traian. Un profesor recunoscut ca un profesor foarte bun, exigent, care conducea cu mână de fier noul "liceu de *informatică*? (ce o fi aia?)" – înființat în 1971, iar eu angajat la 01.09.1974, când începea prima promoție a liceului clasa a XII-a. (poze tablouri absolvire – anul IVA și anul IVC ).

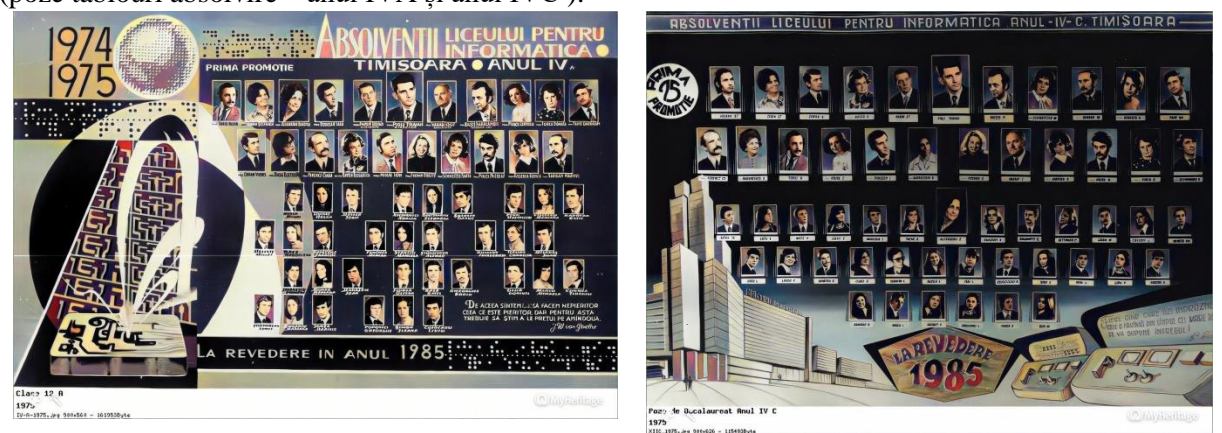

Tânăr profesor, am preluat clasele IVA și IVC, ca și câteva dintre clasele mai mici. În una dintre ele era elev și Sorin, fiul cel mic al profesorului/director Pigli. La una dintre ore l-am scos la tablă. Și Sorin Pigli îmi spune că nu a învățat. Fără să îmi fac nici o problemă… "treci la loc, nota 4". A doua zi unul dintre colegi îmi spune "…vezi că te cheamă Pigli la el". Vă dați seama ce a fost în mintea mea atunci. "Am pus-o… Am încurcat-o… Ce o să-mi zică… Ce o să-mi facă…". Și mă duc la director. "Ce s-a întâmplat? De ce a luat 4?" – mă întreabă. Eu îi zic "…păi l-am scos la tablă, l-am întrebat, el mi-a spus că nu știe, că nu s-a pregătit, că nu a învățat…". Parcă îl văd și acum pe directorul Pigli… "Așa ți-a răspuns??? Cum șia permis? Ei lasă că ajung eu acasă. Mama lui de măgar… ". Desigur, cuvintele domnului director Pigli au fost mai colorate, reacția mai aprinsă.

Pentru mine, ca tânăr profesor, a fost o lecție de corectitudine. Dacă vrei ca școala să funcționeze bine, dacă vrei ca tinerii să devină absolvenți responsabili, atunci trebuie ca toți să fie tratați la fel, indiferent de cine este mama și/sau tata.

Anii au trecut, profesorul Pigli Traian a ieșit la pensie și în locul lui a fost numită Doamna profesoară de română Mărgineanțu Dorina. Mă gândeam... vai! filolog, director la liceu de informatică!!!

# **Începuse epoca Z80!**

În 1985, o colegă, [Schulz Felicia,](https://www.linkedin.com/in/felicia-schulz-86003934/) tot profesor de informatică, fiind vizitată de un fost elev plecat în Germania și revenit în vizită la fostul liceu, a organizat împreună cu acesta o demonstrație cu un ZX Spectrum (lansat în Anglia în 1982, 23 aprilie) pentru colegii ei, profesorii de informatică din liceu. Pentru noi a fost un șoc. Obișnuiți până atunci cu FELIX C-256, care ocupa o sală întreagă, cu cartele,

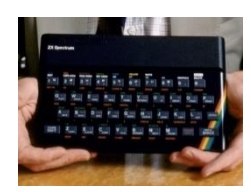

listinguri, benzi magnetice, etc. am văzut cum aceleași lucruri pot fi realizate cu un calculator cât o carte. Și în plus color! Și mai știa și să deseneze! Și scriai programul și imediat era executat!!! Asta era cea mai tare chestie… Am auzit atunci, prima dată, despre interpretor. Programul NU trebuia compilat! Ne-a cucerit imediat… Desigur mai trebuia atașat la el un televizor, un casetofon – cele mai bune erau cele rusești – Electronica, dar astea sunt amănunte.

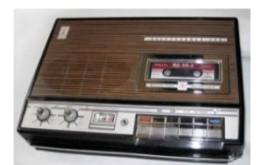

Ca urmare, în vacanța de vară a anului 1985, am făcut efortul extraordinar de a-mi cumpăra un astfel de calculator. Spun extraordinar deoarece atunci aveam un salariu de 3060 lei, iar pe calculator am dat … 15000 lei, adică salariul pe 5 luni! Dar a meritat, spun asta și acum fără nici un fel de reținere. Cred că am fost printre primii care aveau acasă un calculator numai al lui, și sigur am fost primul profesor de informatică din Timișoara, poate chiar din țară, care avea propriul calculator.

Au urmat sute de nopți nedormite, blocarea televizorului familiei pentru funcția de monitor, sute de progrămele scrise pentru a învăța limbajul BASIC Spectrum, etc.. Dar cea mai importantă lecție pe care am învățat-o a fost alta. Era în epoca în care exista o criză acută de energie, criză care se adâncea an de an (vezi [http://www.stiri-economice.ro/energia-romaniei-1965-1989.html\)](http://www.stiri-economice.ro/energia-romaniei-1965-1989.html). La nivelul populației criza se manifesta prin întreruperi frecvente ale curentului electric. Pentru mine, care scriam programe, întreruperea fie și pentru o secundă a curentului însemna pierderea a tot ce programasem – uneori și câteva ore. Ca urmare, m-am obișnuit, pas cu pas, să salvez pe casetă ce scrisesem – am ajuns să salvez chiar și la 5 minute odată. Acest mod de lucru, chiar dacă pare neproductiv, m-a ajutat să câștig per total mult timp! Și să am programe salvate în versiuni succesive! Tot datorită acestui obicei, de a salva ceea ce am lucrat, pe acest site există programe realizate de mine, sau coordonate de mine, în acea perioadă.

# **Prima transmisie prin telefon a unui program**

În țară au început să apară câteva nuclee de pasionați de ZX Spectrum. Reamintesc, din domeniul meu, învățământ, pe [Radu Jugureanu](https://www.facebook.com/raduj) – București și [Adrian Niță](https://www.facebook.com/adrian.nita.ro) – Oradea. Au fost și alții. Radu a trimis la un moment dat un elev la mine, la Timișoara, să preia pe casete tot ce aveam eu la acel moment. Și a stat bietul băiat o noapte întreagă și a tot copiat pe casete softuri, programe, etc. Cu Adi însă am realizat o chestie tare de tot. Vorbeam zilnic la telefon, consultându-ne – eu eram la acel moment ceva mai avansat. Într-o zi ne vine ideea, ciudată, de a trimite prin telefon un program. Pentru cei care nu știu, salvarea pe casetă a unui program producea un zgomot specific, ca și încărcarea de pe casetă, de altfel. Și ne-am gândit noi, ca eu să încarc programul și să pun receptorul telefonului la casetofon să transmită zgomotul încărcării, iar el să facă același lucru, dar punând casetofonul să înregistreze pe casetă zgomotul de la telefon. Și…a mers!!! După terminarea transmisiei, Adi a încărcat programul salvat și acesta a funcționat!

# **Soft educațional**

Destul de repede ne-am dat seama că acest mic instrument poate fi folosit, mai exact **trebuie** folosit, pentru a face cât mai atractivă activitatea de predare – nu la informatică, ci la obiectele de cultură generală – engleză, geografie, fizică, chimie, matematică. Și implicit, prin activitatea de programare se pregăteau viitorii informaticieni și se dovedea utilitatea informaticii – lucru de care încă nu erau mulți convinși! Între timp am făcut cunoștință și cu variantele românești de calculatoare personale (Tim-S - 1986, Prae - 1983, HC-85 - 1985, CoBra – 1986, aMIC - 1982) și laboratoarele Liceului de Informatică au fost dotate cu aceste tipuri de calculatoare.

Și aici intervine extraordinara viziune a directorului liceului, profesorul de română Mărgineanțu Dorina.

## *Tabăra de creație Altringen*

Văzând pasiunea cu care lucram la programe pentru engleză, fizică, geografie, etc., doamna Director Mărgineanțu a venit cu ideea de a publica într-o culegere ceea ce făcusem. A discutat cu cei de la ICSITTCI (ICI București – Institutul Central de Informatică), forul tutelar al liceelor de informatică din

acea perioadă, despre această posibilitate și având acordul de principiu pentru publicare, ne-a "pus la treabă".

În primul rând trebuia să putem să lucrăm împreună permanent, fără a fi preocupați de alte probleme. Pentru aceasta trebuia găsit un loc și găsite resurse. Și … a găsit! Aceste resurse au fost puse la dispoziție de părinți, care au înțeles importanța a ceea ce se dorea – profesori de liceu împreună cu elevii lor să scrie și să publice o carte!!! În satul Altringen din județul Timiș, în primele două săptămâni după vacanța de primăvară, echipa de părinți coordonată de doamna directoare Mărgineanţu a

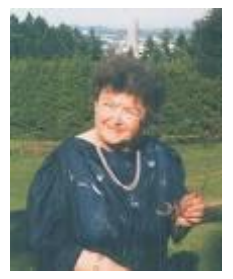

organizat în două gospodării alăturate o mică tabără, unde, fără să fim preocupați de probleme domestice, să putem să ne concentrăm doar pe scrierea programelor, a descrierii modului de utilizare, a tot ce ținea de editarea cărții – de fapt a rezultat o culegere de lecții pentru utilizarea calculatorului la orele de clasă. Această perioadă a fost aleasă pentru a putea participa și elevii care în vacanță au reprezentat liceul la fazele naționale ale Olimpiadelor, care atunci se desfășurau în vacanța de primăvară. La tabără au participat mai mulți elevi, dar voi menționa doar pe cei care au avut o contribuție deosebită la realizarea cărții. Echipa care a lucrat a fost formată din

Profesori: Șerban Marinel, *Mânz Dorin, [Simulescu Adriana](https://www.facebook.com/adriana.simulescu)* – toți profesori de informatică și Elevi: [Șandor Ovidiu,](https://www.facebook.com/ovidiu.sandor) [Singer Harald,](https://www.facebook.com/harald.singer) [Ilcău Gheorghe,](https://www.facebook.com/e.bayerle) [Mărgineanțu Dragoș,](https://www.facebook.com/dragos.margineantu) Kleitsch Călin, [Doboșan](https://www.facebook.com/costin.dobosan.3)  [Costin.](https://www.facebook.com/costin.dobosan.3)

Am petrecut aici împreună, elevi și profesori, 2 săptămâni extrem de intense. Lucrând singuri, sau câte doi, uneori toți împreună pentru a da de capăt câte unei probleme mai delicate, lucrurile au fost duse la bun sfârșit. A rezultat un material extrem de bogat, pe care l-am organizat sub forma unei culegeri. Și doamna Director Mărgineanțu s-a ținut de cuvânt. Într-o bună zi din toamna anului 1988, m-a luat la București să prezentăm cartea la ICI. Am plecat cu trenul de noapte Timișoara-București, astfel încât am ajuns în gara de nord dimineața pe la ora 6-7. Evident, la acea oră nu aveam unde să mergem la ICI. Am avut atunci încă o surpriză …

Doamna Mărgineanțu a avut-o în studenție, la Facultatea de Filologie a Universității din București, ca profesor, pe Doamna Profesor Zoe Dumitrescu Bușulenga. Au ținut o legătură strânsă după terminarea facultății, astfel încât nu a fost nici o problemă să îi facem o vizită chiar așa de dimineață. Am stat o oră și jumătate (aproximativ) acasă la Doamna Bușulenga, am luat micul dejun, și i-am povestit despre ce ne-a adus la București. Eram extrem de emoționat, vă dați seama… Acasă la Doamna Bușulenga, micul dejun la Doamna Bușulenga, să am ocazia să-i vorbesc, să-i povestesc despre ceea ce ne preocupa pe noi, cei de la Liceul de Informatică din Timișoara!!! A fost …

În fine, am predat materialul pregătit la ICI și la începutul anul 1989 a apărut

Șerban M., Mânz D., Simulescu A., Singer H., Sandor O., Ilcău Gh., Mărgineanțu D., Kleitsch C., Doboșan C., **Instruire asistată de calculator,** ICSITTCI, Bucureşti, 1989

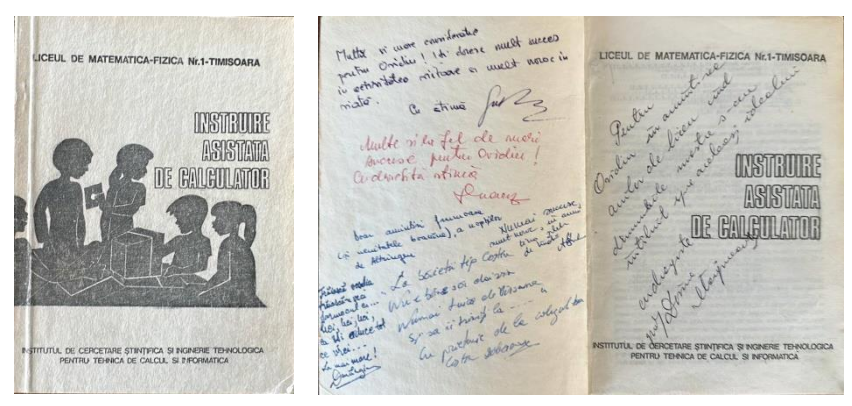

carte scrisă împreună de profesori și elevi!!! O reușită remarcabilă pentru acea perioadă – observați modestia! Cei care vor consulta cartea vor vedea că la scrierea programelor a lucrat și alții, profesori, absolvenți, elevi. Absolvenți, deoarece în vara anului 1988 ei au terminat liceul, dar lucraseră la programele respective în anul precedent. Cu acceptul lui Ovidiu Șandor, unul dintre elevii participanți la tabără și autor, devenit un important om de afaceri, inserez aici amintirile lui despre tabăra de la Altringen, publicate în **Hacker behind the Iron Curtain**, Ovidiu Sandor, Department of Numerical Analysis and Computer Science, Royal Institute of Technology, SE-100 44 Stockholm, Sweden; ovidiu@nada.kth.se.

**"…** *the camp that we organised was a programmer's haven. As our spring holiday was normally consumed with the programming contest, our school decided that the team would be allowed to start the semester two weeks later, in order to be able to rest. We instantly decided that this time should be used for hacking. A group of about 15 of us, together with two of our favourite teachers went, with our computers, to a small village where one of us had a summer house. We all lived for the next two weeks in one big room, with computers lined along the walls and beds in the middle. A separate sleeping room was also available for the two girls that were part of the group. The grandmother of one of us was living in a house nearby and was preparing our meals. This was a non-stop hacking orgy. While some were working on their computers, the others were sleeping in the middle of the room as they had been programming (or playing games) for the whole night. No official schedule, no rules, no predefined problems to solve. Just simple, sheer joy of doing what we like to do most. This was a real bohemian kind of life. Just do whatever pleases you, when ever you want. This was what the artist inside the hacker need in order to be creative. While this was a real hacker's camp, we still succeeded to do things that are normally not connected to hackers. First, as we had lovely weather, we would play football or badminton in the courtyard. Not that sport was a high ranking hobby for us but we still enjoyed it from time to time. Then, in the evenings, after dinner, we would just gather around a couple of guitars and we would sing and have fun. You could not see too much on TV, nor listen to the radio, as most of it was propaganda, but surely we could have a lot of fun singing Beatles or other music that was normally forbidden. We had learned those songs from LPs that would reach us in the same way as books, across the border somehow. Then, late in the night, after the party, it would be back to the computers and to the hacking* **…" 1** *.*

 11 "... tabăra pe care am organizat-o a fost un paradis pentru programatori. Întrucât vacanța noastră de primăvară era dedicată concursului de programare, școala noastră a decis ca echipa noastră să înceapă semestrul cu două săptămâni mai târziu, pentru a ne putea odihni. Am hotărât imediat că acest timp trebuie folosit pentru hacking. Un grup de aproximativ 15 dintre noi, împreună cu doi dintre profesorii noștri preferați, am mers, cu calculatoarele noastre, întrun sat mic unde unul dintre noi avea o casă de vară. Am locuit cu toții timp de două săptămâni într-o cameră mare, cu calculatoarele aliniate la perete și paturi în mijloc. Era disponibilă și o cameră separată pentru cele două fete din grup. Bunica unuia dintre noi locuia într-o casă din apropiere și ne pregătea mesele. A fost o orgie continuă de hacking. În timp ce unii lucrau la calculatoarele lor, ceilalți dormeau în mijlocul camerei, după ce programaseră (sau jucaseră jocuri) toată noaptea. Niciun program oficial, nici reguli, nici probleme predefinite de rezolvat. Doar bucuria simplă și pură de a face ceea ce ne plăcea cel mai mult. A fost un mod de viață cu adevărat boem. Fă pur și simplu ceea ce îți place, când vrei tu. Aceasta era ceea ce avea nevoie artistul din hacker pentru a fi creativ. Chiar dacă a fost o adevărată tabără a hackerilor, am reușit totuși să facem lucruri care în mod normal nu au legătură cu hackerii. Mai întâi, având vreme frumoasă, jucam fotbal sau badminton în curte. Nu că sportul era o pasiune de top pentru noi, dar ne făcea plăcere din când în când. Apoi, seara, după cină, ne adunam în jurul chitarelor și cântam și ne simţeam bine. Nu puteam vedea prea mult la televizor, nici nu puteam asculta radio, deoarece cea mai mare parte era propagandă, dar cu siguranță ne distram cântând Beatles sau alte melodii care erau în mod normal interzise. Învățasem acele cântece din discuri de vinil care ne ajungeau în același mod ca și cărțile, undeva de-a lungul graniței. Apoi, în miez de noapte, după petrecere, reveneam la calculatoare și la hacking..."

### *Certificat de inovator*

Tot în această perioadă (an școlar 1987-1988) am lucrat la două programe – unul scris complet de mine și altul scris împreună cu un elev (Haag Zsolt), pentru care, tot la insistențele Doamnei Director Mărgineanțu, am depus la Ministerul Educației și Învățământului solicitări de recunoaștere a metodelor ca

metode inovative. Și … ambele au fost recunoscute și am primit CERTIFICAT DE INOVATOR!!! E tare, nu? Primul program se numea *Metodă de vizualizare a imaginilor ecografice în oftalmologie cu ajutorul microcalculatorului personal*, iar celălalt *Metodă de predare, fixare și verificare a operațiilor aritmetice elementare (*Plus și minus/ Roboțel*)*.

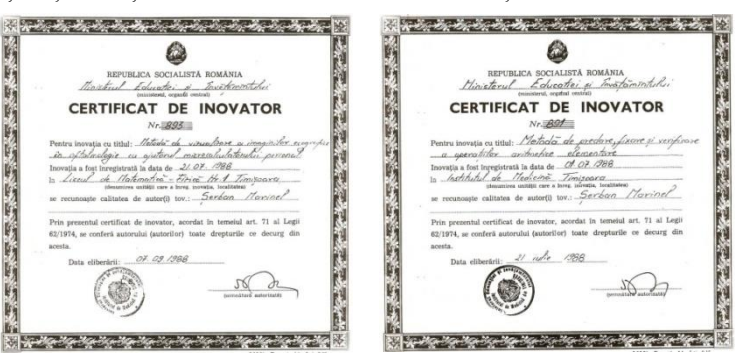

#### *Brevete*

La MEI (Ministerul Educației și Învățământului) a existat/există? un departament care se ocupa cu diferite teme de cercetare a personalului din instituțiile de învățământ din România. Cum softurile educaționale la noi nu existau – abia începuseră în câteva școli din țară, unde erau profesori cu spirit de inițiativă, care doreau să facă ceva nou, să iasă din tiparele obișnuite – la insistențele colegei noastre Felicia Schulz, care s-a și ocupat de relația cu MEI, am prezentat la MEI programele realizate de noi. Ele au fost încadrate în cadrul temei de cercetare M118/1987.

Ca urmare, în 16/10/1989 au fost omologate și brevetate produsele *Oscilații1*, *Oscilații2*, *Oscilații3*, *Oscilații4*, *Oscilații5*, *Inducția1*, *Inducția2* la fizică, și *Locuri geometrice*, *Funcția sinus și cosinus*, *Logaritmi*, *Transformări geometrice* (*omotetii*, *inversiuni*) la matematică.

Iar în decembrie 1989, în cadrul aceleiași teme de cercetare au fost omologate și brevetate *Oscilații electromagnetice* și *Mișcarea particulelor încărcate cu sarcină electrică în câmp magnetic* la fizică. Echipa de profesori de la fizică: Ilea Lucia, Bratu Rodica – fizică și Șerban Marinel – informatică. Echipa de profesori de la matematică: Miheț Dorel – matematică și Mânz Dorin – informatică. Unele dintre ele, cele de fizică, la care am lucrat, se regăsesc pe acest site.

#### *Bomba*

O amintire hazlie legată de acest proiect. Pentru predarea la MEI a produselor program ne-am deplasat de mai multe ori la București. Cea mai rapidă și comodă cale era să plecăm cu avionul cu cursa de dimineață de pe aeroportul din Timișoara, să ajungem la MEI în jur de ora 9, să lucrăm acolo cu cei care se ocupau de proiect, apoi cu trenul de seară să revenim la Timișoara. Am plecat împreună cu Dorin Mânz și Dorel Miheț. Aveam la noi cele necesare, frumos puse în niște geamantane mici, special făcute pentru a putea sta în ele un Spectrum, un casetofon și casete – ce mai, ca în western-uri, unde vânătorii de recompense avea truse speciale pentru arme. Dorel, profesorul de matematică, un tip vesel, glumeț, nu are ce face și, în timp ce eram la rând la control bagaje, face o glumiță… Zice așa, încet către noi doi, dar suficient de tare ca să audă și cei de la control: "Dacă ne găsesc bomba?"!!! Ei bine, cei de la control nu s-au amuzat deloc, și l-au controlat pe Dorel al nostru din cap până în picioare, l-au dezbrăcat, l-au descălțat, în fine, la sânge… Glumă, nu?

## *La ce îmi folosește?*

În 1988 aveam deja o oarecare reputație în domeniu utilizării ZX Spectrum-ului în lecții, astfel încât am fost invitat la Deva la activitatea organizată de ISJ Hunedoara - *Ziua metodică a directorilor de licee, demonstraţii practice de utilizare a calculatorului în lecţii*. Mi-am luat "pușca" – geamantanul cu Spectrum-ul, casetofonul, casete cu programe, am luat trenul și m-am prezentat la datorie.

Știu (şi știam și atunci), că informatica teoretică a fost iniţial creată de matematicieni. Şi în continuare, fără o foarte serioasă bază în domeniu matematicii, este greu să faci informatică de performanță. Cu profesorii de matematică, colegii mei, este însă o altă poveste. Dintre toate disciplinele de liceu, cei mai refractari la utilizarea calculatorului în lecții au fost profesorii de matematică. Revenind acum la ziua metodică. Mulți dintre directorii prezenți acolo erau profesori de matematică. Am început eu, când mi-a venit rândul, să le arăt cum pot folosi acest instrument la engleză, fizică, geografie, chimie, matematică. Le-au plăcut cele de geografie, există și aici, pe site, astfel de programe. Am prezentat, printre altele, un program, extrem de simplu, care rezolva o ecuație de gradul 2 cu coeficienți reali, evident, analizând toate cazurile. Nu mai țin minte exact, dar cred că am scris programul în fața lor – câteva minute. M-au urmărit, m-au felicitat, dar… imediat m-au luat la întrebări – "La ce îmi folosește?". "Păi, zic eu, să rezolvăm orice ecuație de gradul 2 …". A urmat o altă întrebare "Dar, ce, eu nu știu să rezolv o ecuație de gradul 2?". Eu, "da, dar poți greși, calculatorul nu…"… și așa mai departe – toți erau profesori de matematică. Am introdus în argumentare factorul timp, tot degeaba. Parcă s-au arătat un pic convinși când am întrebat în cât timp rezolvă 1000, 10000, 1000000, … de astfel de ecuații și la câte vor greși. Am plecat de acolo cu senzația clară că "pe cei de mate" nu i-am convins.

# *Să mai încercăm și …?*

Sesiunea naţională de comunicări științifice ale elevilor, **Târgoviște, 1989.** În acel an una dintre lucrările realizate de elevii noștri s-a calificat la faza națională a *Sesiunii de comunicări științifice ale elevilor*. Programul există și pe acest site – **Mișcarea purtătorilor cu sarcină electrică în câmp magnetic (1988) (Șerban, Mihaela & Costache, Marius)(RO).tzx**. Ca orice soft educațional corect realizat, și acesta are o parte teoretică în care se explică și se demonstrează prin exemple teoria, și o parte practică, în care elevul poate exersa cele prezentate în partea teoretică pentru valori concrete ale datelor de intrare. Marius și Mihaela încep prezentarea așa cum i-am pregătit – întâi arătând partea teoretică. La fiecare nou moment al lecției reacția comisiei (toți profesori de fizică, normal, nu?) a fost … "da, corect, am mai văzut…". A urmat apoi partea practică în care electronul se mișca pe ecran conform teoriei – diferite forme de câmp magnetic (dreaptă, cerc, elipsă, hiperbolă, parabolă), punct de lansare a electronului în câmp dat la intrare, unghi de lansare în câmp dat la intrare, factor de scară la fel. Și evident electronul descrie de fiecare dată altă curbă care se genera direct pe ecran, în timp real… *Ei bine, asta NU se mai văzuse*. Ca urmare a urmat o oră, dacă nu mai mult, în care profesorii de fizică din comisie au tot încercat diferite combinații de date de intrare, ca să verifice traiectoriile. Câteva exemple de traiectorii le pun aici…

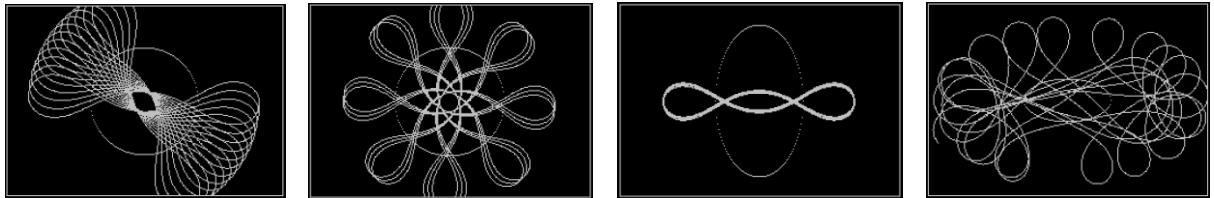

Ce a urmat? Locul I la categoria "**Simularea fenomenelor fizice pe calculator**". Cu felicitări!!!

## *Ferestre*

Sistemul de operare cu care noi "am crescut", Windows, la noi încă nu apăruse. Diferitele versiuni ale acestui sistem de operare abia începuseră să fie lansate pe piață în Statele Unite.

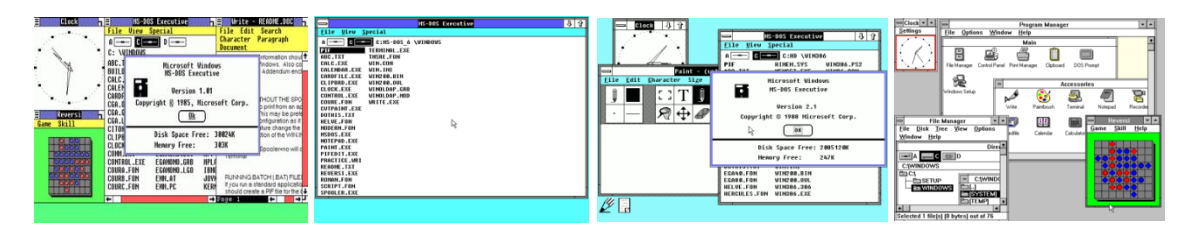

Windows 1.0 - 1985 Windows 2.0 - 1987 Windows 2.1 - 1988 Windows 3.0 – 1990

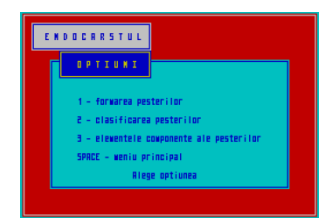

Numele vine de la faptul că orice aplicație care era lansată în execuție avea ca interfață grafică de comunicare cu utilizatorul propria ei fereastră grafică de afișare. În 1991 am văzut pentru prima dată un PC – un 286 – adus cadou liceului nostru de o delegație a unui liceu din Metz, Franța. Am

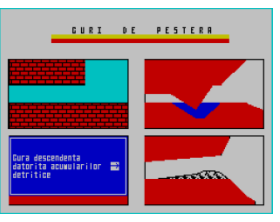

fost foarte încântat când am constatat că sistemul de operare Windows 3.0 cu care era dotat, dialoga cu utilizatorul prin intermediul unor *ferestre*! Asta deoarece în softurile educaționale pe la scrisesem folosind ZX Spectrum eu am folosit tot… ferestre pentru a afișa diferite texte sau imagini. Desigur, păstrăm proporțiile…

# *Set de caractere*

În fine o altă amintire este legată tot de scrierea programelor. Pe ecran se puteau afișa în mod standard, mod caracter, 24 linii a câte 32 caractere, deci 768 caractere. În mod grafic rezoluția era 256×192 pixeli. Setul de caractere cu care era înzestrat BASIC Spectrum era un set în care fiecare caracter era descris întro matrice de 8 x 8 pixeli. Informația care putea fi afișată pe 768 caractere este destul de redusă. Mi-am pus problema cum am putea să scriem mai multă informație pe ecran.

Am creat două seturi de fonturi, unul numit *stânga* altul *dreapta* fiecare caracter fiind descris pe 4 x 8 pixeli – in imagini este litera **a** din cele două fonturi. Având aceste fonturi create, pe fiecare dintre cele 768 de posibile poziții pe ecran am scris câte 2 caractere – primul din setul *stânga*, al doilea din setul *dreapta*, dar acesta scris utilizând pentru fiecare pixel operația **sau** (**or**) (instrucțiunea **over 1**).

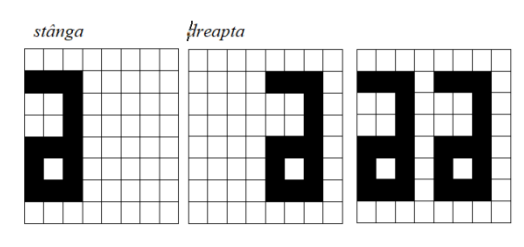

Rezultă câte două litere pe fiecare poziție din cele 768 standard. Pentru litera **a**, textul **aa** se va scrie pe un singur caracter cum se vede. În imaginea următoare se pot vedea cele 3 seturi de caractere utilizate împreună (setul standard în fereastra din stânga, jos și cele două seturi, *stânga/dreapta*, sus).

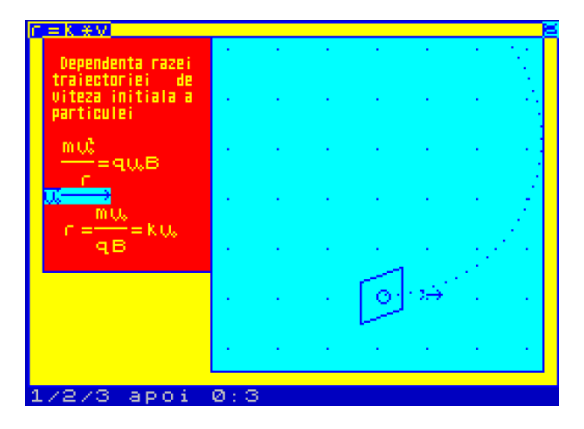

Depănând aceste amintiri și parcurgând din nou fotografiile, programele, documentele, etc. mi-am întărit convingerea despre ceea ce știam, că perioada aceasta, a Spectrum-ului, a procesorului Z80, a fost o perioadă minunată, o perioadă în care m-am dezvoltat din toate punctele de vedere. Ca profesor, prin activitatea cu elevii (și am avut parte de elevi minunați – vezi mai sus). Ca profesor de informatică am învățat enorm de mult în domeniul algoritmicii (în această perioadă am pregătit și am susținut examenele pentru gradul didactic I – toate orele pe care le-am ținut la inspecție au fost realizate utilizând laboratorul cu Tim-S). Ca urmare a acestei perfecționări, în 1993 am fost selectat să particip la prima ediție a BOI (**B**alkan **O**lympiad in **I**nformatics), care s-a desfășurat în România, la Constanța. Și toate acestea le datorez acestui minunat instrument, Spectrum, construit în jurul procesorului … **Z80**. Ar mai fi multe de povestit, dar …

*prof. Marinel Șerban*